## **RIKCAD8 RIKCAD**

## RIKCAD8 RIKCAD8 RIKCAD

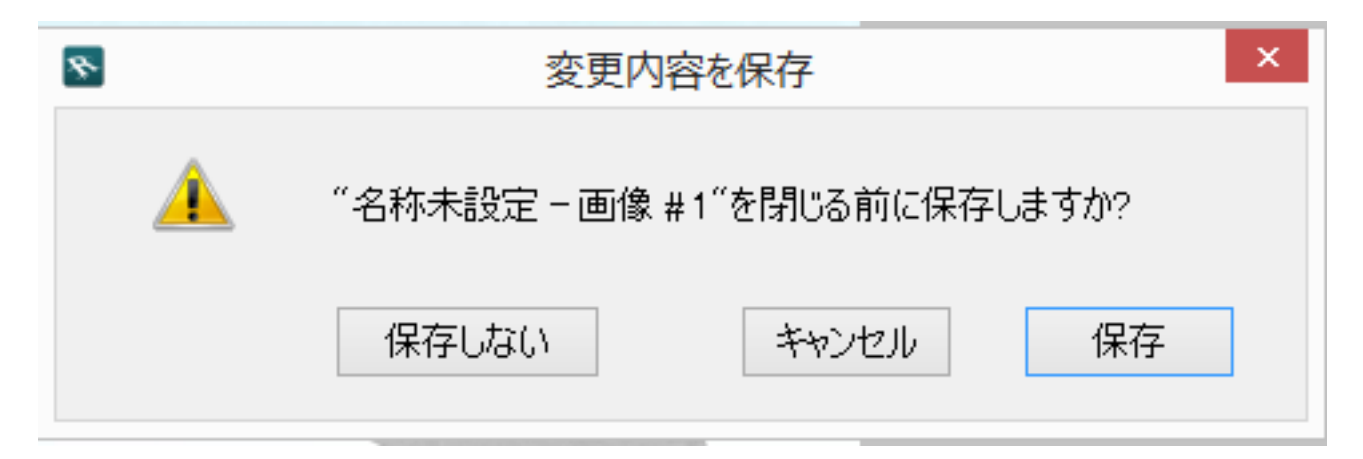

ID: #1623

 $: 2016 - 06 - 11113 : 43$ 

製作者: 大木本